# **Adobe Photoshop 2022 (Version 23.0.1) Crack Mega License Keygen Download**

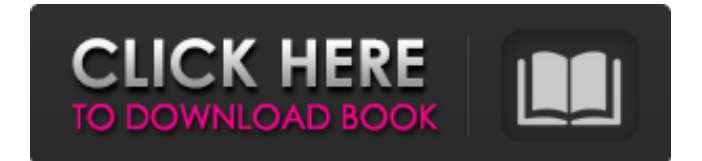

#### **Adobe Photoshop 2022 (Version 23.0.1) Crack + With License Key Free Download [Win/Mac]**

If you don't use Photoshop, you still use layers. Layers are vital for layers and their more complex uses. The layers actually explain their purpose because you add them to images and put them in specific locations. You can also use the new Photoshop CS6 program to make what's called a procedural painting with the Smart Paintbrush tool. This tool allows you to use a brush for painting to produce picture effects that are more artistic than what's allowed with Photoshop's Brush tool. The days of selecting an image in a photo editing program, doing a lot of image manipulation on the image using a mouse, and then exporting it as a GIF, JPEG, or other format are numbered. Now you can "draw" on your images and make them better than ever. To start making layers and using the Smart Brush tool, load Photoshop CS6 on your computer. Get the latest version (from the CD or DVD) or download the free version. You can install the free version on your computer and then make a payment to unlock the program when you need to. Making layers Making layers in Photoshop is very important. As you work with layers, you use them to make an image. Layers are just a collection of images, color settings, and other elements (like adjustments and filters) that can be moved around. The ease of making layers in Photoshop enables you to create more complex, multi-layer images with much more exacting control. Creating a layer You can create a new layer in Photoshop by using the Layer menu. It contains the Background Layer option. You can create more layers by selecting Layer⇒New. You can also create a new layer by pressing the OK button on the Photoshop ruler. You can easily fill a new layer with an image by using the Selection tool and then dragging the image into the layer. You can duplicate the background layer by choosing Layer⇒Duplicate Background Layer. Creating a new color or adjustment layer You can make a new adjustment layer by following these steps: 1. Choose Layer⇒New Adjustment Layer. Photoshop creates a new layer above your current layer to hold the adjustment. 2. Choose the adjustment type that you want to use. You can change the adjustment type by clicking the drop-down list icon in the Adjustment panel (you can see it in Figure 10-1). \*\*Figure 10-1:\*\*

#### **Adobe Photoshop 2022 (Version 23.0.1) Crack**

As with Photoshop, Photoshop Elements is cross-platform and available for PC, Mac, iOS, and Android. It has been available for Windows since 2003 and for Mac since 2004. Many people complain that Photoshop is too complicated and also sometimes that it is too basic. A lot of new graphic designers have only Photoshop Elements for their graphics editing. They might use Photoshop but only for the purposes of training. If you're getting started with graphics editing,

Photoshop Elements is a great solution. Here are the main differences between Photoshop and Photoshop Elements. What's in the New Version? The Photoshop Elements 2019 app is the sixth major update since the release of version 14 in 2015. The 2019 version of Photoshop Elements is available for PC and Mac. It is also available for iOS and Android. The latest version of Photoshop Elements 2019 contains the following elements: 7.0: Manage your Library This element allows you to create and organize libraries of different image assets so that you can find them quickly later. You can create custom libraries based on the type of image you're editing, including Panorama, Drawing, Full-size, Watermark, Graphics, and more. You can also use other libraries as a template for a new image. 9.0: Adjust color and tone This is a new feature that the Elements app has compared to Photoshop. It allows you to change the color, saturation and brightness of your image with one click. You'll also be able to adjust the histogram. These settings may help you improve the clarity and contrast of your images. With these settings, you're able to make minor adjustments to your photos, which can help in fine-tuning the overall look of a photo or an image. 10.0: Improve the typesetting This feature allows you to fine-tune how font sizing and spacing are applied to your documents. You can choose to control the following: Font size Letter spacing Line spacing Vertical Tracking Margin and Padding You'll be able to choose among hundreds of fonts, including TrueType and OpenType fonts, in the Elements app. 12.0: Move, scale and rotate The new Transform Selection tool allows you to resize or rotate selected portions of images without degrading the overall quality. You'll be able to use this tool 388ed7b0c7

### **Adobe Photoshop 2022 (Version 23.0.1) Crack+ Free Download [Latest-2022]**

Q: How can I download a single file to the "Downloads" folder? I'm trying to download a single file that I have in the "Project Files" folder to the Downloads folder. But I can't figure out how to do it. This is what I have so far: Process.Start("cmd.exe", "/c cd "" + downloadFolder + "" &&" + " C:\\Program Files (x86)\\Mozilla Firefox\\firefox.exe" + " -new-instance" + " -a "" + downloadUri.Host + """); But it doesn't do what I want it to. A: You must use SHFileOperation from the Windows API Code Pack. There are example on the Embarcadero site: How To: Add an item to the download directory Starting today, Google has made it easier for you to sign up for its Chrome browser and take advantage of the online shopping benefits offered by Google Checkout. You can now more easily buy items online by signing up to Google Checkout, part of the Google Wallet service. You can also use Google Wallet to manage your debit cards, as well as to add more money to your PayPal balance. For users with existing PayPal accounts, Google Checkout and Google Wallet are a great way to shop for products and services online, and add funds to your PayPal balance, similar to what you can do with Paypal.com's service. With the Google Checkout

#### **What's New in the?**

Eyal Peretz Eyal Peretz (; born August 22, 1978) is an Israeli footballer. Career Youth career Born in Ramat Gan, Peretz played for Maccabi Ramat Gan youth team before moving to Maccabi Tel Aviv youth team, making a total of 38 appearances. Maccabi Tel Aviv He made his debut for Maccabi Tel Aviv in a league game on January 28, 1996 against Hapoel Tel Aviv. Maccabi Tel Aviv won the game 4–0. He played a total of 20 matches for Maccabi Tel Aviv. Tel Aviv University He left Maccabi Tel Aviv and signed for Hapoel Tel Aviv University, where he played until his injury which kept him out of football for a long time. He was the top goal scorer for the Israel University Championship in 1997-98 season and 1998-99 season. References Category:1978 births Category:Living people Category:Israeli footballers Category:Maccabi Tel Aviv F.C. players Category:Hapoel Tel Aviv F.C. players Category:Hapoel Kfar Saba F.C. players Category:Maccabi Petah Tikva F.C. players Category:Hapoel Petah Tikva F.C. players Category:Maccabi Haifa F.C. players Category:Maccabi Ironi Kiryat Ata F.C. players Category:Hapoel Ramat Gan F.C. players Category:Maccabi Jaffa F.C. players Category:Hapoel Ramat Gan F.C. managers Category:F.C. Miercurea Ciuc players Category:Expatriate footballers in Romania Category:Israeli expatriates in Romania Category:Liga Leumit players Category:Israel youth international footballers Category:Israeli Premier League players Category:Israeli people of Iraqi-Jewish descent Category:Football players from Ramat Gan Category:Israeli football managers Category:Association football forwardsQ: How to organize Requests to a remote API? I'm implementing a backend to one of the most popular public services in the world. So I've been reading a lot of docs and some books about distributed systems and I can't seem to get an overall comprehension. This

## **System Requirements For Adobe Photoshop 2022 (Version 23.0.1):**

Windows Minimum: Intel: Core 2 Duo, 2.5 GHz, 4 GB RAM AMD: Athlon 64 X2, 2.6 GHz, 4 GB RAM Mac: Intel Core Duo, 2.66 GHz, 4 GB RAM Linux: Intel: Core 2 Duo, 2.5 GHz, 4 GB RAM Minimum: Core 2 Duo, 2.5 GHz, 4 GB RAM Processor: Minimum: 1.6

Related links:

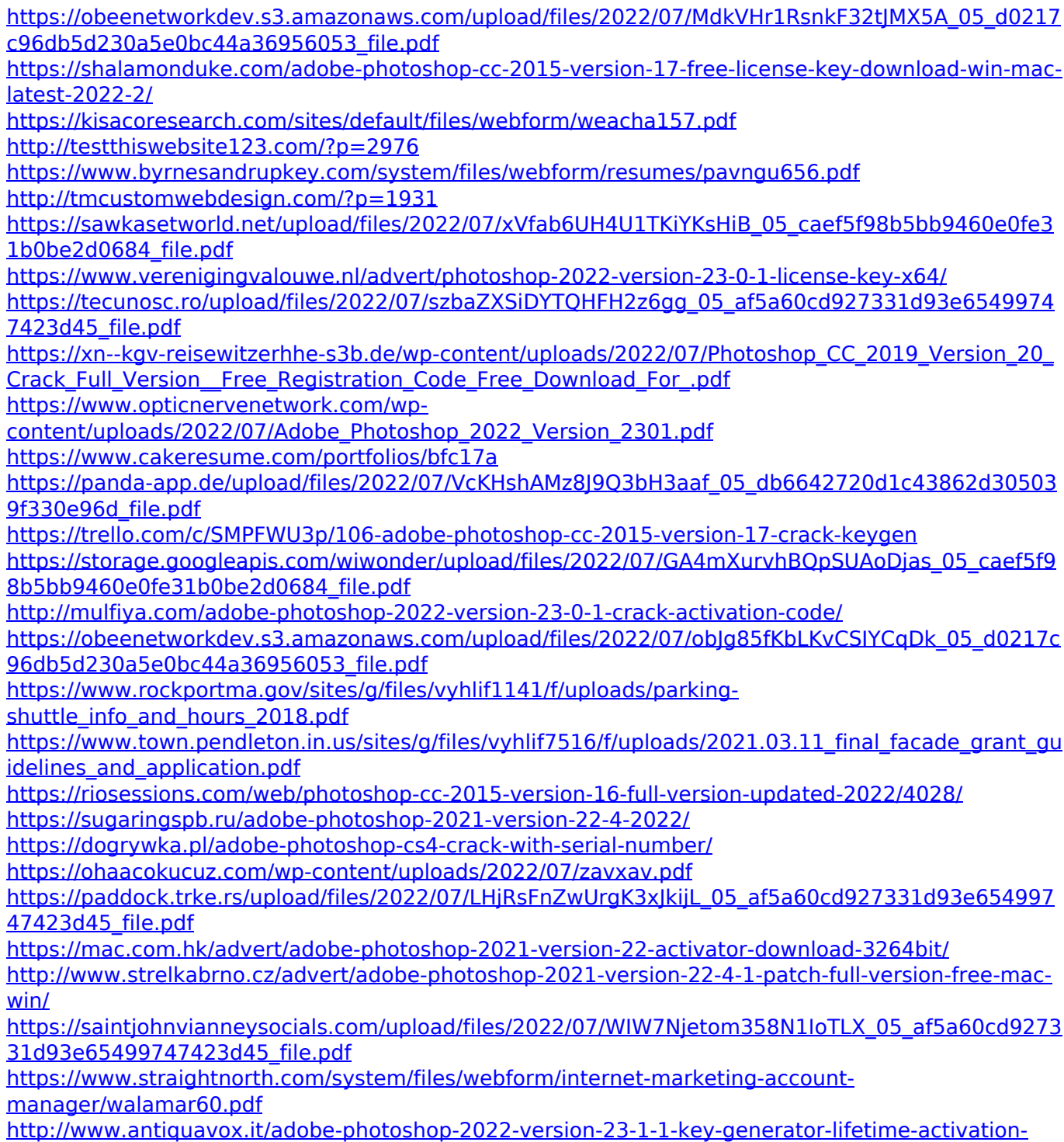

[code/](http://www.antiquavox.it/adobe-photoshop-2022-version-23-1-1-key-generator-lifetime-activation-code/)

[https://murahlo.com/wp-content/uploads/2022/07/Adobe\\_Photoshop\\_2022\\_Version\\_2302\\_Free\\_Regist](https://murahlo.com/wp-content/uploads/2022/07/Adobe_Photoshop_2022_Version_2302_Free_Registration_Code_2022Latest.pdf) [ration\\_Code\\_2022Latest.pdf](https://murahlo.com/wp-content/uploads/2022/07/Adobe_Photoshop_2022_Version_2302_Free_Registration_Code_2022Latest.pdf)